# LeanData Routing

# Log Object Fields Guide

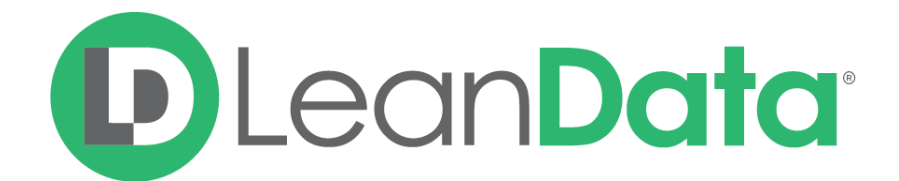

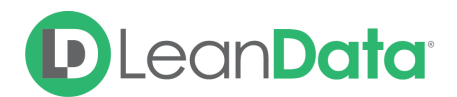

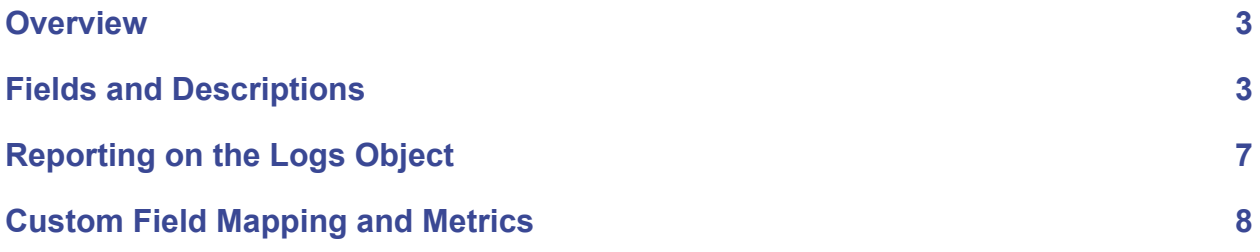

© 2021 LeanData Inc. All rights reserved. LeanData is a registered trademark

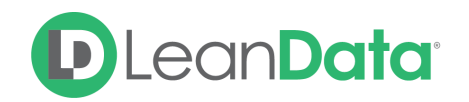

#### <span id="page-2-0"></span>**Overview**

The LeanData Log object ("Log") is generated each time a record is routed through a deployed LeanData graph. The Log references one primary record and information related to one trip through a Routing Deployment. If a record takes multiple trips through routing deployments separate logs will be generated.

The Log's fields contain useful information such as routing type, time of processing, primary routing actions taken, and any error details.

By default, Logs will be kept for 90 days unless configured otherwise.

The purpose of this document is to provide an overview of some of the fields contained on the Log. The descriptions for these fields may be helpful in creating your own Salesforce reports and Dashboards.

Not all fields will be detailed below as many fields on the Log Object are used for LeanData operational purposes and their function may change as the product necessitates.

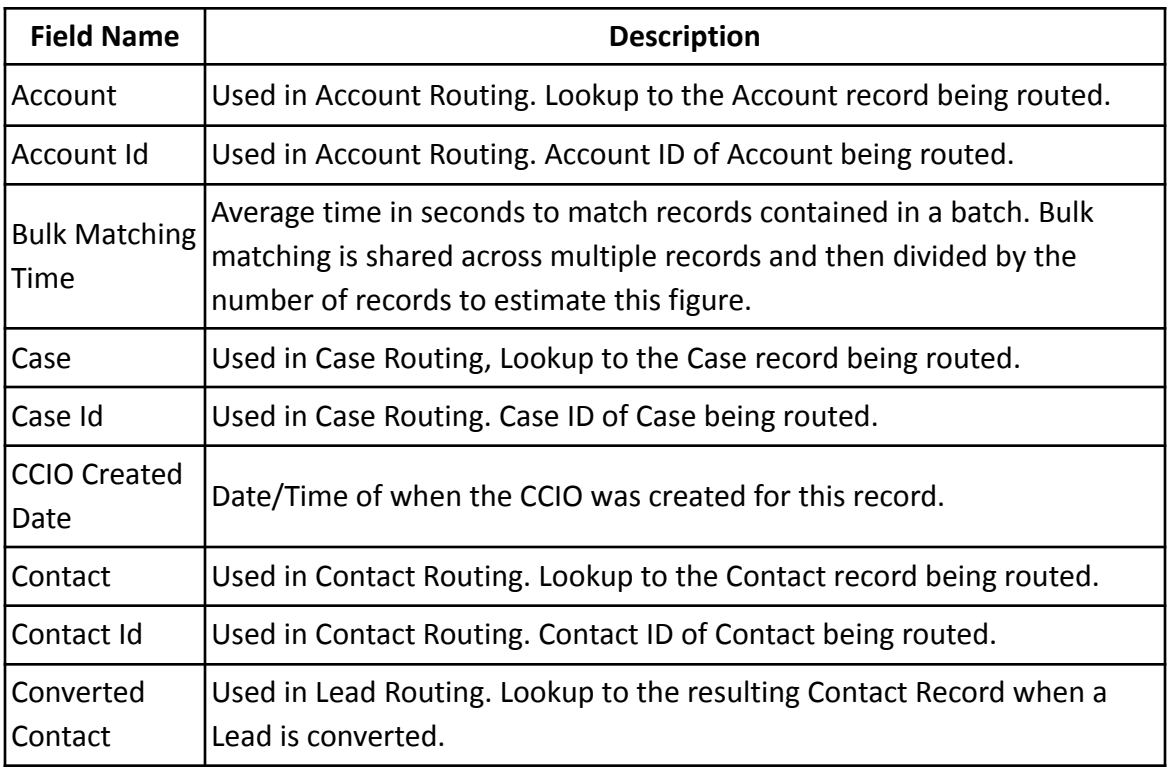

#### <span id="page-2-1"></span>Fields and Descriptions

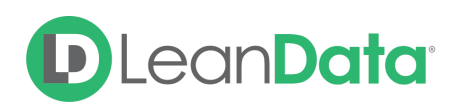

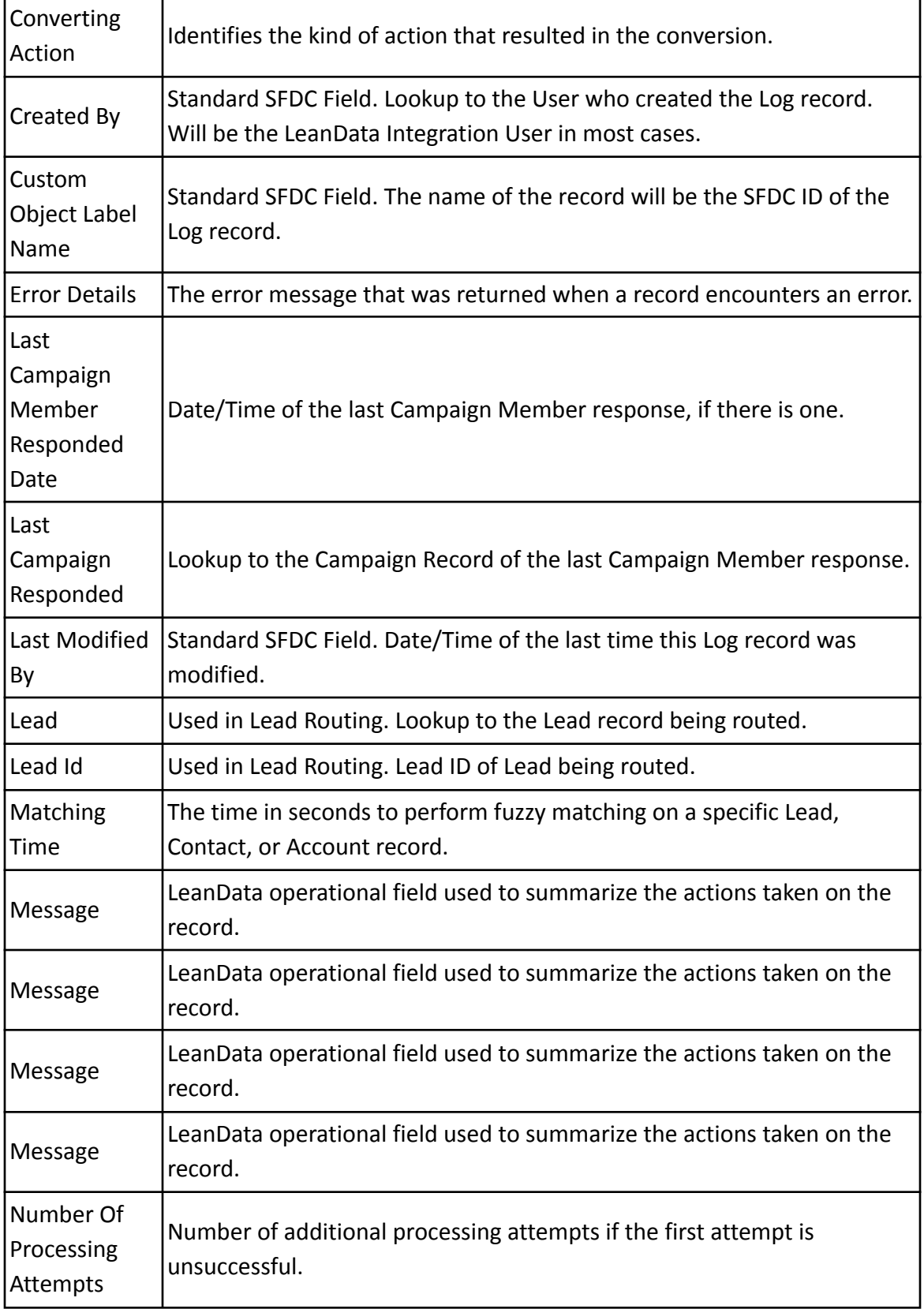

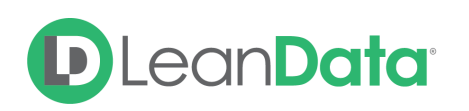

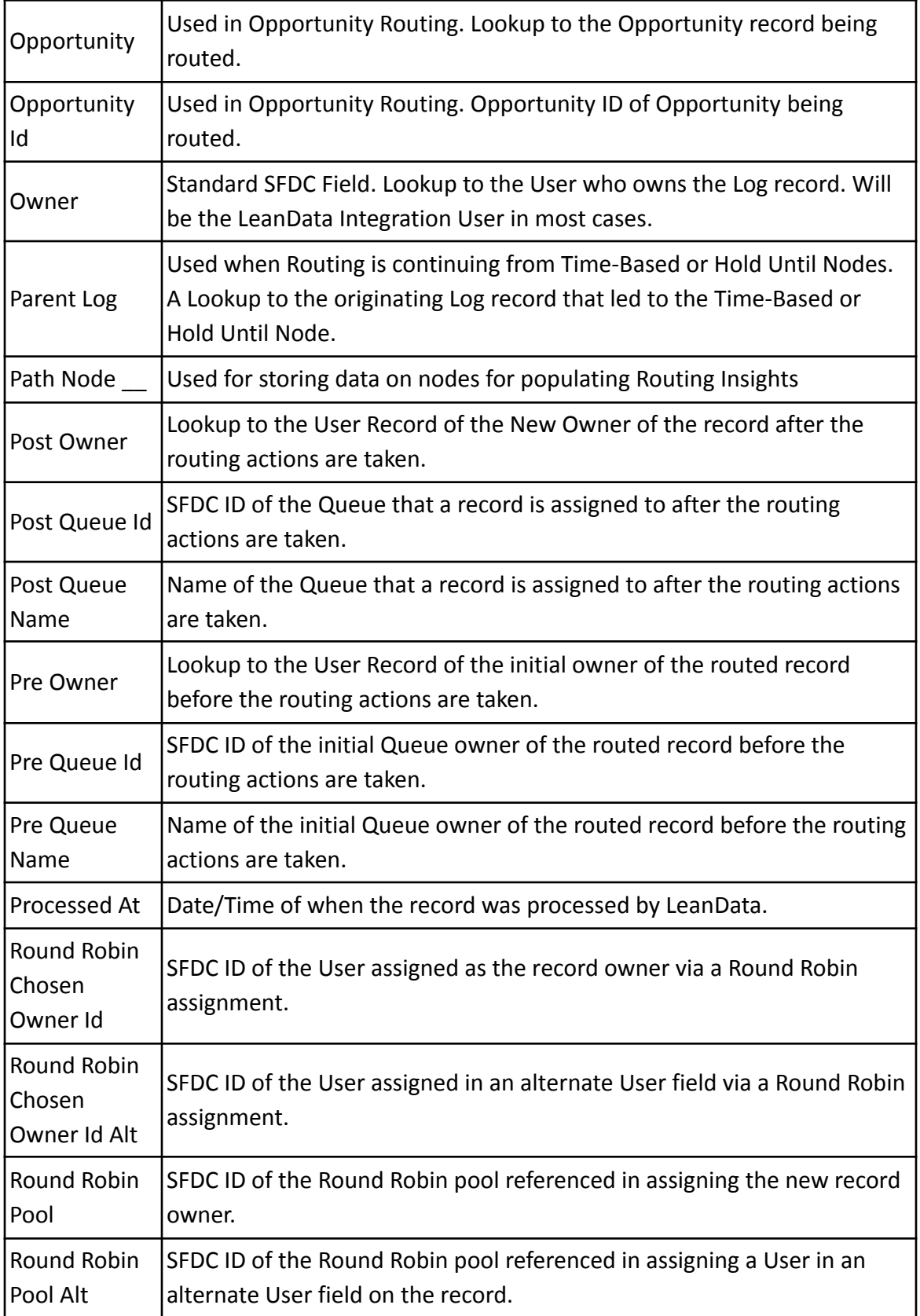

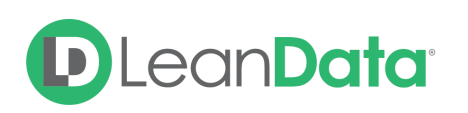

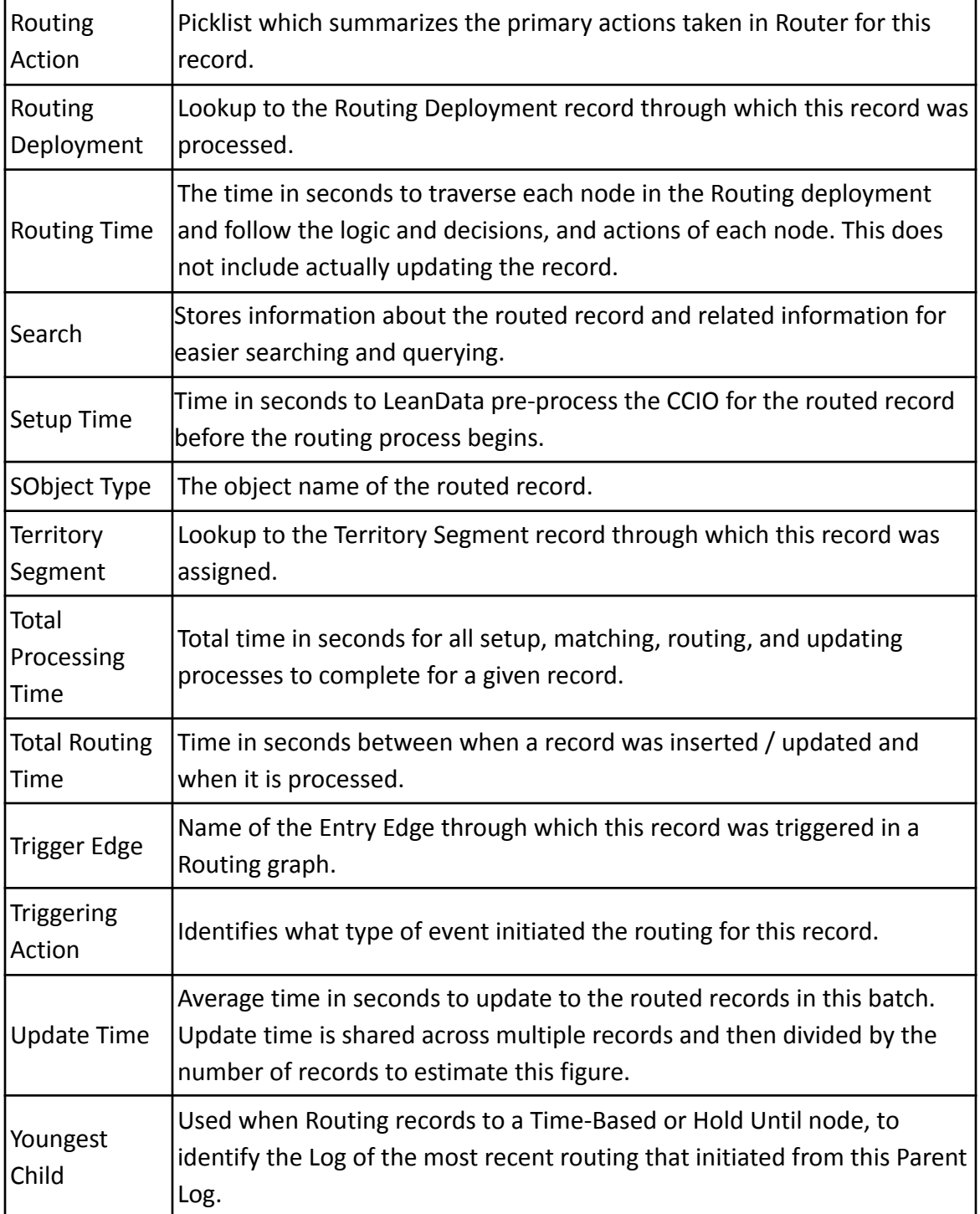

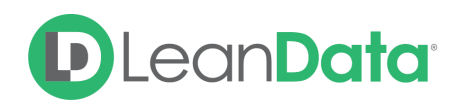

## <span id="page-6-0"></span>Reporting on the Logs Object

You can create your own custom Salesforce reports from the LeanData Log Object. In order to do so, you must first enable reporting on this object in your Salesforce instance.

In order to create reports with the Log Object, you will first need to ensure that you have enabled reports for this object in Salesforce.

In Salesforce Setup, navigate to Object Manager, then find the Log object (LeanData Log c).

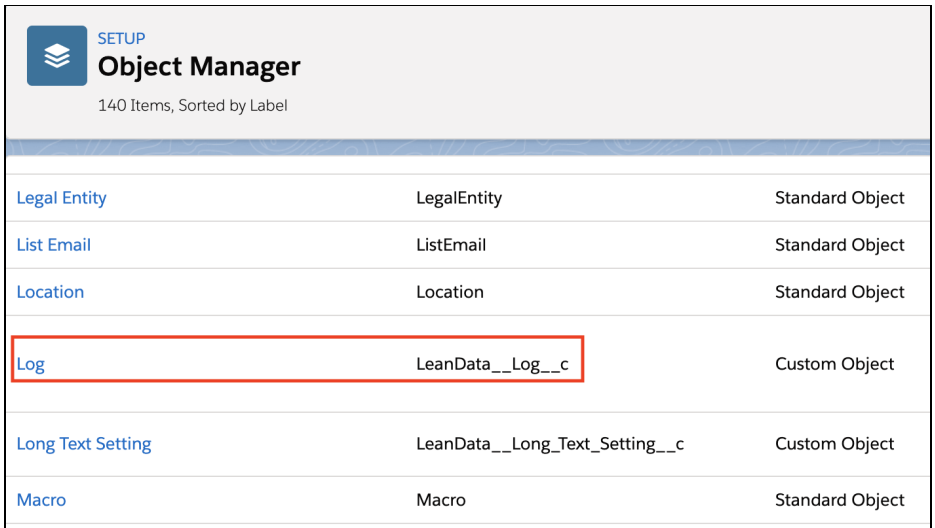

Once in the Log object detail page, click the **Edit** button.

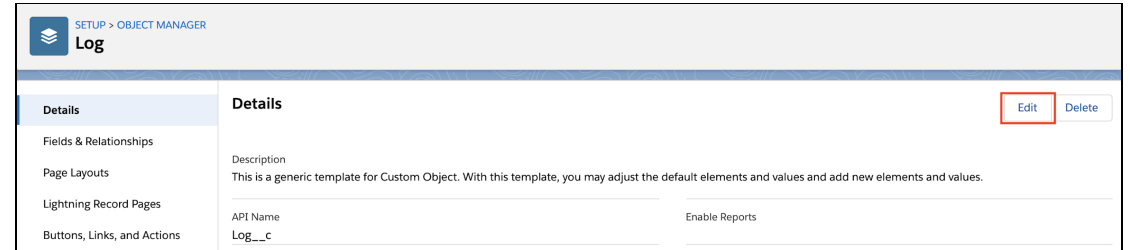

On the Edit page, scroll down to the **Optional Features** section and click the **Allow Reports** checkbox.

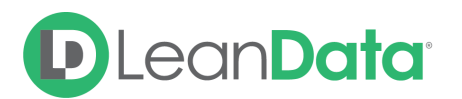

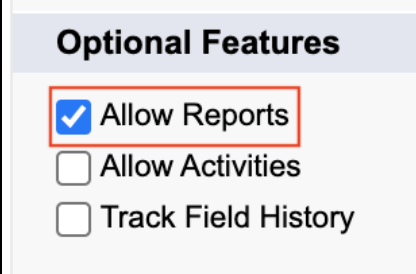

Click **Save** at the bottom of the page.

### <span id="page-7-0"></span>Custom Field Mapping and Metrics

Once you have enabled reporting on the LeanData Log Object, you can stamp any field value from the routed or matched object onto the Log object. For example - Lead Status or Matched Account's Owner at the time of routing can be retained in the Logs object. Please see the Routing Metrics [Mapping](https://leandatahelp.zendesk.com/hc/en-us/articles/1260803775549) Guide for additional details and instructions.

Need more help? Please submit a ticket to [LeanData](https://leandatahelp.zendesk.com/hc/en-us/requests/new) Support for additional assistance.